# Package 'nat.utils'

June 7, 2023

<span id="page-0-0"></span>Title File System Utility Functions for 'NeuroAnatomy Toolbox'

Version 0.6.1

Description Utility functions that may be of general interest but are specifically required by the 'NeuroAnatomy Toolbox' ('nat'). Includes functions to provide a basic make style system to update files based on timestamp information, file locking and 'touch' utility. Convenience functions for working with file paths include 'abs2rel', 'split\_path' and 'common\_path'. Finally there are utility functions for working with 'zip' and 'gzip' files including integrity tests.

License GPL  $(>= 3)$ 

Imports utils, checkmate

**Suggests** test that  $(>= 0.9)$ , roxygen2, covr

ByteCompile true

Config/testthat/edition 3

Encoding UTF-8

RoxygenNote 7.2.3

URL <https://github.com/natverse/nat.utils>

BugReports <https://github.com/natverse/nat.utils/issues> NeedsCompilation no Author Gregory Jefferis [aut, cre] (<<https://orcid.org/0000-0002-0587-9355>>) Maintainer Gregory Jefferis <jefferis@gmail.com> Repository CRAN Date/Publication 2023-06-07 08:30:05 UTC

# R topics documented:

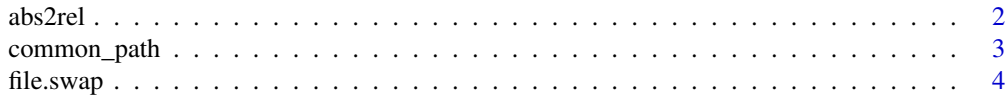

#### <span id="page-1-0"></span>2 abs2rel and 2 abs2rel abs2rel abs2rel abs2rel abs2rel abs2rel abs2rel abs2rel abs2rel abs2rel abs2rel abs2rel

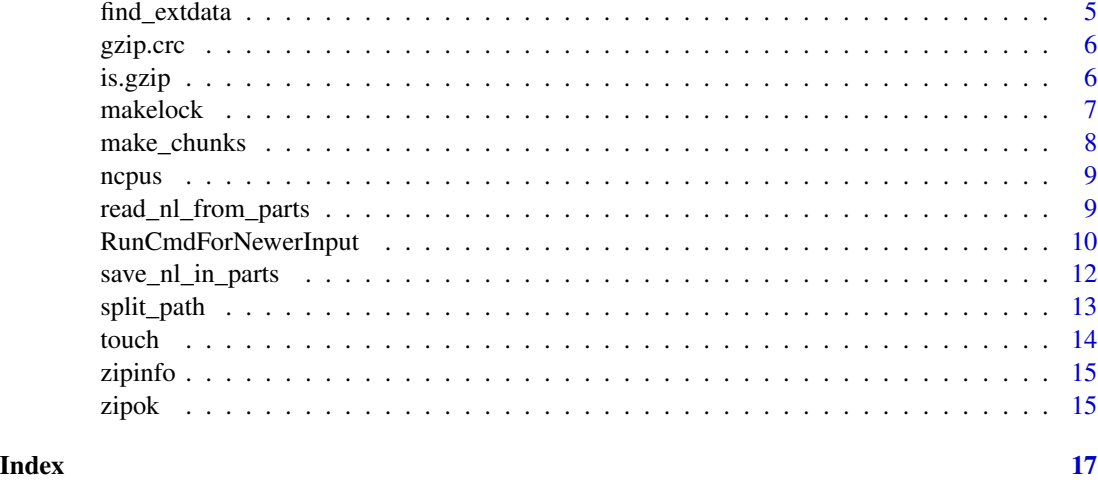

<span id="page-1-1"></span>abs2rel *Remove common part of two paths, leaving relative path*

#### Description

Remove common part of two paths, leaving relative path

#### Usage

```
abs2rel(path, stempath = getwd(), StopIfNoCommonPath = FALSE)
```
#### Arguments

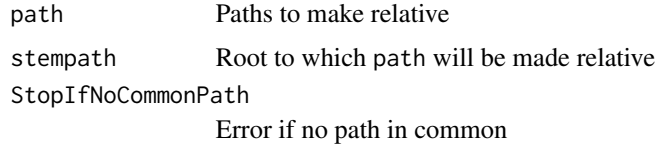

#### Value

Character vector containing relative path

#### Author(s)

jefferis

### See Also

[path.expand](#page-0-0), [normalizePath](#page-0-0) Other path\_utils: [common\\_path\(](#page-2-1)), [split\\_path\(](#page-12-1))

#### <span id="page-2-0"></span>common\_path 3

#### Examples

```
path = "/Volumes/JData/JPeople/Sebastian/images"
abs2rel(path,'/Volumes/JData')
```
<span id="page-2-1"></span>common\_path *Find common prefix of two or more (normalised) file paths*

#### Description

Find common prefix of two or more (normalised) file paths

#### Usage

common\_path(paths, normalise = FALSE, fsep = .Platform\$file.sep)

#### Arguments

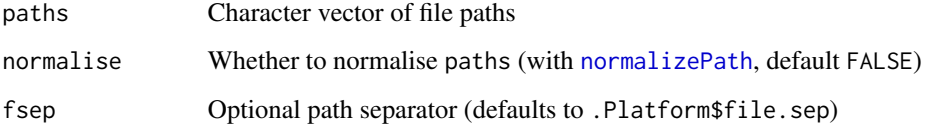

#### Details

Note that for absolute paths, the common prefix will be returned e.g. common\_path(c("/a","/b")) is  $"$ /"

Note that [normalizePath](#page-0-0) 1) operates according to the conventions of the current runtime platform 2) is called with winslash=.Platform\$file.sep which means that normalised paths will eventually end up separated by "\" by default on Windows rather than by "//", which is normalizePath's standard behaviour.

#### Value

Character vector of common prefix, "" when there is no common prefix, or the original value of paths when fewer than 2 paths were supplied.

#### See Also

[normalizePath](#page-0-0)

Other path\_utils: [abs2rel\(](#page-1-1)), [split\\_path\(](#page-12-1))

#### Examples

```
common_path(c("/a","/b"))
common_path(c("/a/b/","/a/b"))
common_path(c("/a/b/d","/a/b/c/d"))
common_path(c("/a/b/d","/b/c/d"))
common_path(c("a","b"))
common_path(c("","/a"))
common_path(c("~","~/"))
common_path(c("~/a/b/d","~/a/b/c/d"), normalise = FALSE)
common_path(c("~","~/"), normalise = FALSE)
```
file.swap *Swap names of two files (by renaming first to a temporary file)*

#### Description

Swap names of two files (by renaming first to a temporary file)

#### Usage

file.swap(f1, f2)

#### Arguments

f1, f2 Paths to files

#### Value

logical indicating success

#### Author(s)

jefferis

#### See Also

[file.rename](#page-0-0)

<span id="page-3-0"></span>

<span id="page-4-1"></span><span id="page-4-0"></span>

Construct paths to files in the extdata folder of a package

#### Usage

```
find_extdata(..., package = NULL, firstpath = NULL, Verbose = FALSE)
```
#### Arguments

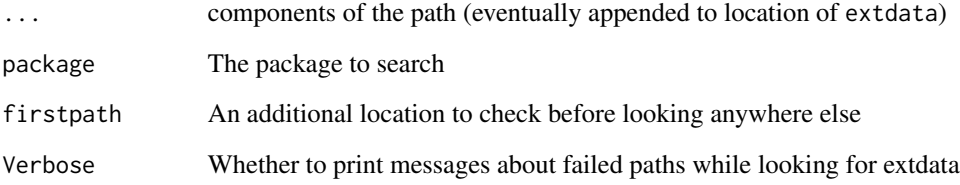

#### Details

inst/extdata is the conventional place to store data that is not managed directly by the standard R package mechanisms. Unfortunately its location changes at different stages of the package build/load process, since in the final package all folders underneath inst are moved directly to the package root.

#### Value

A character vector containing the constructed path

#### See Also

Other extdata: [read\\_nl\\_from\\_parts\(](#page-8-1)), [save\\_nl\\_in\\_parts\(](#page-11-1))

#### Examples

find\_extdata(package='nat.utils')

Reads the crc from a gzip file, assuming it is the last 4 bytes of the file. First checks for a valid gzip magic number at the start of the file.

#### Usage

gzip.crc(f)

#### Arguments

f Path to a gzip file

#### Details

CRC32 is not a strong hash like SHA1 or even MD5, but it does provide a basic hash of the uncompressed contents of the gzip file. NB CRCs are stored in little endian byte order regardless of platform.

#### Value

hexadecimal formatted

#### Examples

```
rdsfile=system.file('help/aliases.rds')
gzip.crc(rdsfile)
```
is.gzip *Check if a file is a gzip file*

#### Description

Check if a file is a gzip file

#### Usage

is.gzip(f)

#### Arguments

f Path to file to test

#### <span id="page-6-0"></span>makelock **7**

#### Value

logical indicating whether f is in gzip format (or NA if the file cannot be accessed)

#### Examples

```
notgzipfile=tempfile()
writeLines('not a gzip', notgzipfile)
is.gzip(notgzipfile)
con=gzfile(gzipfile<-tempfile(),open='wt')
writeLines('This one is gzipped', con)
close(con)
is.gzip(gzipfile)
unlink(c(notgzipfile,gzipfile))
```
<span id="page-6-1"></span>makelock *Make and remove (NFS safe) lock files*

#### Description

Creates a lock file on disk containing a message that should identify the current R session. Will return FALSE is someone else has already made a lockfile. In order to avoid race conditions typical on NFS mounted drives makelock appends a unique message to the lock file and then reads the file back in. Only if the unique message is the first line in the file will makelock return TRUE.

removelock displays a warning and returns false if lockfile cannot be removed. No error message is given if the file does not exist.

#### Usage

```
makelock(lockfile, lockmsg, CreateDirectories = TRUE)
```

```
removelock(lockfile)
```
#### Arguments

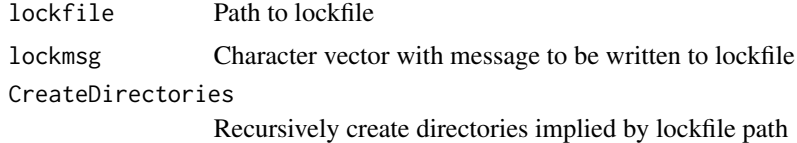

#### Value

logical indicating success

#### Author(s)

jefferis

#### Examples

```
makelock(lock<-tempfile())
stopifnot(!makelock(lock))
removelock(lock)
```
make\_chunks *Split inputs into a number of chunks*

#### Description

Split inputs into a number of chunks

#### Usage

```
make_chunks(x, size = length(x), nchunks = NULL, chunksize = NULL)
```
#### Arguments

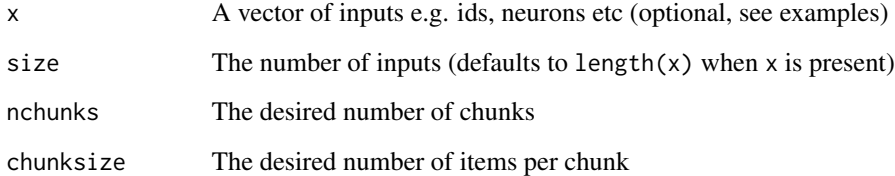

#### Details

You must specify exactly one of nchunks and chunksize.

#### Value

The elements of x split into a list of chunks or (when  $x$  is missing) a vector of integer indices in the range 1:nchunks specifying the chunk for each input element .

#### Examples

```
make_chunks(1:11, nchunks=2)
make_chunks(size=11, chunksize=2)
```
<span id="page-7-0"></span>

<span id="page-8-0"></span>

Return number of cpus (or a default on failure)

#### Usage

ncpus(default = 1L)

#### Arguments

default Number of cores to assume if detectCores fails

#### Value

Integer number of cores

integer number of cores always >=1 for default values

#### Author(s)

jefferis

#### See Also

[detectCores](#page-0-0)

#### Examples

ncpus()

<span id="page-8-1"></span>read\_nl\_from\_parts *Make a neuronlist object from two separate files*

#### Description

Make a neuronlist object from two separate files

#### Usage

```
read_nl_from_parts(datapath, dfpath = NULL, package = NULL, ...)
```
#### <span id="page-9-0"></span>Arguments

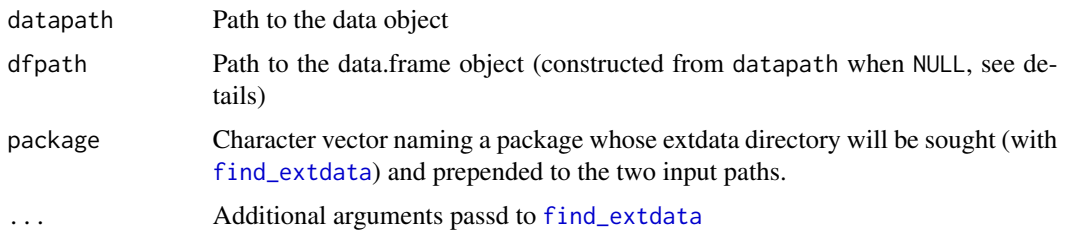

#### Details

It is expected that you will use this in an R source file within the data folder of a package. See Examples for more information.

If dfpath is missing, it will be inferred from datapath according to the following pattern:

- myblob.rda main data file
- myblob.df.rda metdata file

#### Value

a neuronlist object

#### See Also

Other extdata: [find\\_extdata\(](#page-4-1)), [save\\_nl\\_in\\_parts\(](#page-11-1))

#### Examples

```
## Not run:
# you could use the following in a file
# data/make_data.R
delayedAssign('pns', read_nl_from_parts('pns.rds', package='testlazyneuronlist'))
# based on objects created by
save_nl_in_parts(pns)
# which would make:
# - inst/extdata/pns.rds
# - inst/extdata/pns.df.rds
```
## End(Not run)

RunCmdForNewerInput *Run a command if input files are newer than outputs*

#### Description

Run a command if input files are newer than outputs

#### <span id="page-10-0"></span>RunCmdForNewerInput 11

#### Usage

```
RunCmdForNewerInput(
 cmd,
  infiles,
 outfiles,
 Verbose = FALSE,
 UseLock = FALSE,
 Force = FALSE,
 ReturnInputTimes = FALSE,
  ...
```
)

#### Arguments

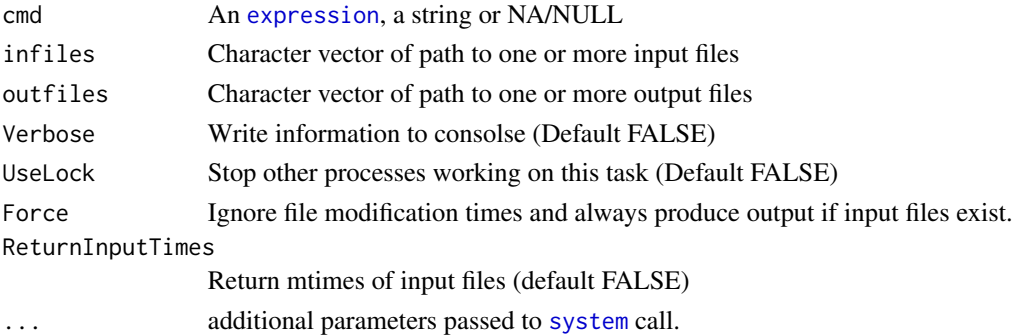

#### Details

cmd can be an R expression, which is [eval](#page-0-0)uated if necessary in the environment calling RunCmdForNewerInput, a string to be passed to [system](#page-0-0) or NULL/NA in which cases the files are checked and TRUE or FALSE is returned depending on whether action is required.

When UseLock=TRUE, the lock file created is called outfiles[1].lock

When ReturnInputTimes=TRUE, the input mtimes are returned as an attribute of a logical value (if available).

#### Value

logical indicating if cmd was run or for an R expression, eval(cmd)

#### See Also

[makelock,](#page-6-1) [eval,](#page-0-0) [expression](#page-0-0)

#### Examples

```
## Not run:
RunCmdForNewerInput(expression(myfunc("somefile")))
```
## End(Not run)

<span id="page-11-1"></span><span id="page-11-0"></span>

Save a neuronlist object into separate data and metadata parts

#### Usage

```
save_nl_in_parts(
 x,
 datapath = NULL,dfpath = NULL,extdata = TRUE,
 format = c("rds", "rda"),...
)
```
#### Arguments

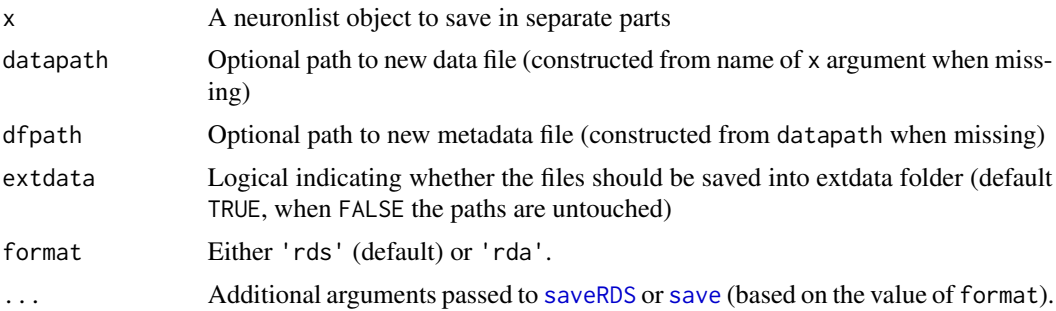

#### Details

Saves a neuronlist into separate data and metadata parts. This can significantly mitigate git repository bloat since only the metadata object will change when any metadata is updated. By default the objects will be saved into the package inst/extdata folder with sensible names based on the incoming object. E.g. if x=mypns the files will be

- mypns.rds
- mypns.df.rds

#### Value

character vector with path to the saved files (returned invisibly)

#### See Also

```
Other extdata: find_extdata(), read_nl_from_parts()
```
#### <span id="page-12-0"></span>split\_path that is a set of the set of the set of the set of the set of the set of the set of the set of the set of the set of the set of the set of the set of the set of the set of the set of the set of the set of the set

#### Examples

```
## Not run:
save_nl_in_parts(pns)
# which would make:
# - inst/extdata/pns.rds
# - inst/extdata/pns.df.rds
save_nl_in_parts(pns, format='rda')
# which would make:
# - inst/extdata/pns.rda
# - inst/extdata/pns.df.rda
save_nl_in_parts(pns, 'mypns.rda')
# which would make (NB format argument wins):
# - inst/extdata/mypns.rds
# - inst/extdata/mypns.df.rds
## End(Not run)
```
<span id="page-12-1"></span>split\_path *Split file path into individual components (optionally including separators)*

#### Description

Split file path into individual components (optionally including separators)

#### Usage

```
split_path(
  path,
  include.fseps = FALSE,
  omit.duplicate.fseps = FALSE,
  fsep = .Platform$file.sep
\mathcal{L}
```
#### Arguments

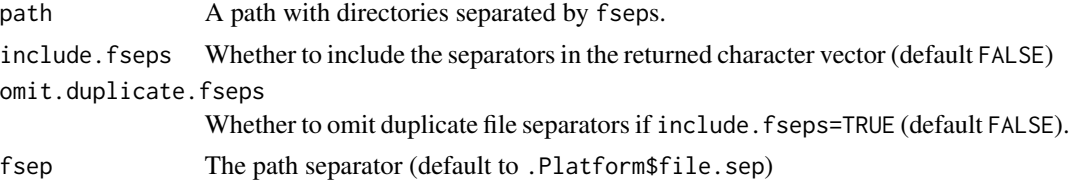

#### Value

A character vector with one element for each component in the path (including path separators if include.fseps=TRUE).

14 touch that the contract of the contract of the contract of the contract of the contract of the contract of the contract of the contract of the contract of the contract of the contract of the contract of the contract of

#### See Also

[file.path](#page-0-0) Other path\_utils: [abs2rel\(](#page-1-1)), [common\\_path\(](#page-2-1))

#### Examples

```
split_path("/a/b/c")
split_path("a/b/c")
parts=split_path("/a/b/c", include.fseps=TRUE)
# join parts back up again
paste(parts, collapse = "")
split_path("a/b//c", include.fseps=TRUE, omit.duplicate.fseps=TRUE)
# Windows style
split_path("C:\\a\\b\\c", fsep="\\")
```
touch *Use unix touch utility to change file's timestamp*

#### Description

If neither a time or a reference file is provided then the current time is used. If the file does not already exist, it is created unless Create=FALSE.

#### Usage

```
touch(
  file,
  time,
  reference,
  timestoupdate = c("access", "modification"),
  Create = TRUE
```
#### Arguments

)

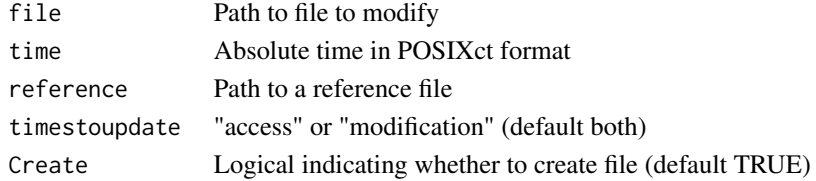

#### Value

TRUE or FALSE according to success

#### Author(s)

jefferis

<span id="page-13-0"></span>

<span id="page-14-2"></span><span id="page-14-0"></span>

Return information about a zip archive using system unzip command

#### Usage

zipinfo(f)

#### Arguments

f Path to one (or more) files

#### Details

Uses system unzip command.

#### Value

dataframe of information

#### Author(s)

jefferis

#### See Also

#### [zip](#page-0-0)

Other ziputils: [zipok\(](#page-14-1))

<span id="page-14-1"></span>zipok *Verify integrity of one or more zip files*

#### Description

Verify integrity of one or more zip files

#### Usage

zipok(f, Verbose = FALSE)

#### Arguments

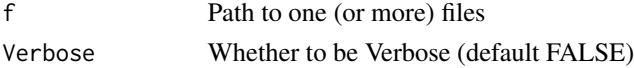

## <span id="page-15-0"></span>Details

Uses system unzip command.

#### Value

TRUE when file OK, FALSE otherwise

#### Author(s)

jefferis

### See Also

Other ziputils: [zipinfo\(](#page-14-2))

# <span id="page-16-0"></span>Index

∗ extdata find\_extdata, [5](#page-4-0) read\_nl\_from\_parts, [9](#page-8-0) save\_nl\_in\_parts, [12](#page-11-0) ∗ path\_utils abs2rel, [2](#page-1-0) common\_path, [3](#page-2-0) split\_path, [13](#page-12-0) ∗ ziputils zipinfo, [15](#page-14-0) zipok, [15](#page-14-0) abs2rel, [2,](#page-1-0) *[3](#page-2-0)*, *[14](#page-13-0)* common\_path, *[2](#page-1-0)*, [3,](#page-2-0) *[14](#page-13-0)* detectCores, *[9](#page-8-0)* eval, *[11](#page-10-0)* expression, *[11](#page-10-0)* file.path, *[14](#page-13-0)* file.rename, *[4](#page-3-0)* file.swap, [4](#page-3-0) find\_extdata, [5,](#page-4-0) *[10](#page-9-0)*, *[12](#page-11-0)* gzip.crc, [6](#page-5-0) is.gzip, [6](#page-5-0) make\_chunks, [8](#page-7-0) makelock, [7,](#page-6-0) *[11](#page-10-0)* ncpus, [9](#page-8-0) normalizePath, *[2,](#page-1-0) [3](#page-2-0)* path.expand, *[2](#page-1-0)* read\_nl\_from\_parts, *[5](#page-4-0)*, [9,](#page-8-0) *[12](#page-11-0)* removelock *(*makelock*)*, [7](#page-6-0) RunCmdForNewerInput, [10](#page-9-0)

save, *[12](#page-11-0)* save\_nl\_in\_parts, *[5](#page-4-0)*, *[10](#page-9-0)*, [12](#page-11-0) saveRDS, *[12](#page-11-0)* split\_path, *[2,](#page-1-0) [3](#page-2-0)*, [13](#page-12-0) system, *[11](#page-10-0)* touch, [14](#page-13-0) zip, *[15](#page-14-0)* zipinfo, [15,](#page-14-0) *[16](#page-15-0)* zipok, *[15](#page-14-0)*, [15](#page-14-0)